กรณีพิมพกรมธรรม ประกันภัยรถยนตภาคสมัครใจ **บริษัท จรัญประกันภัยจํากัด(มหาชน)**  ทานจะไดไฟล PDF 3 ไฟลดังนี้

- 1. ตารางกรมธรรมประกันภัยรถยนต (ตนฉบับ)
- 2. ตารางกรมธรรมประกันภัยรถยนต (สําเนา)
- 3. ใบยืนยันการเกิดเหตุ

ึ กรณีท่านใช้ Chrome ในการทำงาน แล้วได้ไฟล์ PDF <sup>ค</sup>มครบทั้ง 3 ไฟล์ข้างต้นให้ท่านปฎิบัติดังนี้ 1. ไปที่เมนูเลือก Settings

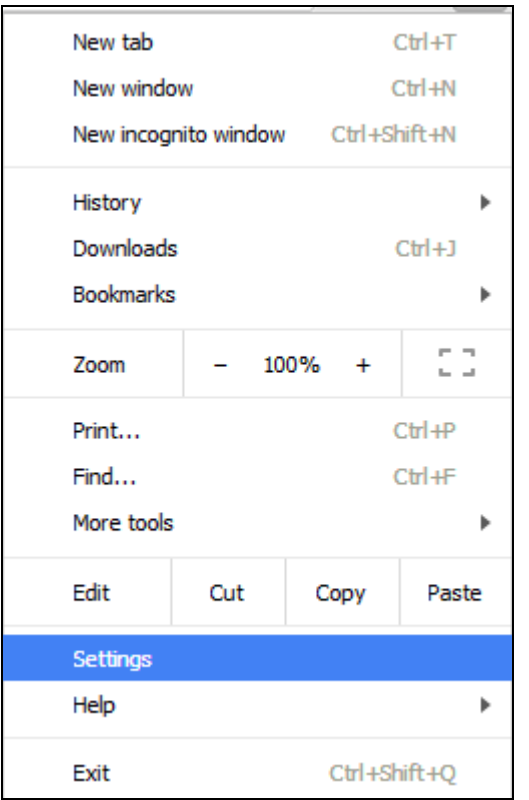

2. Click เลือก Show advance settings…

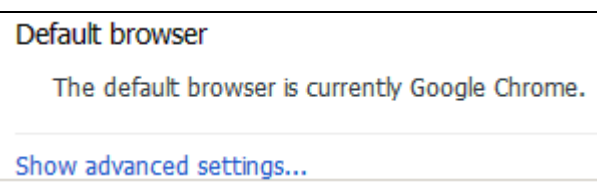

## 3. Click Content settings…

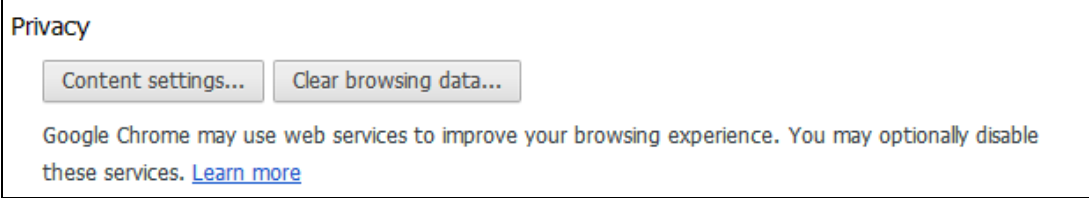

## $4.$  ไปที่ Pop-ups แล้วเลือก Allow all sites to show pop-ups ดังรูป

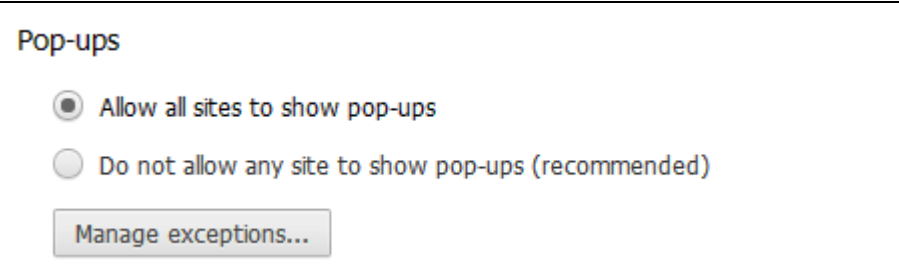